• Неуверенность в себе и своих силах, застенчивость, комплексы и трудности в общении.

• Склонность подростков к быстрому «впитыванию» всего нового, интересного.

• Желание ребенка быть «как все» его сверстники, следовать за их увлечениями, не отставать.

• Отсутствие у ребенка увлечений или хобби, любых других привязанностей, не связанных с компьютером.

• Формирование компьютерной зависимости ребенка часто связывают с особенностями воспитания и отношениями в семье.

Современное увлечение может повлиять на дальнейшую судьбу ребенка:

• Уменьшается круг общения ребенка и, как следствие, отсутствие жизненного опыта, опыта общения.

- Ухудшается зрение, состояние здоровья.
- Может нарушиться психика ребенка, его мировоззрение.

• Компьютерно-зависимый ребенок рискует выпасть из социума и навсегда остаться без друзей, которые так важны во взрослой жизни.

Социальная коммуникация в дальнейшей жизни затруднена либо вообще невозможна.

УДК 65.78

### Павловская К.В., Маркевич А.И. **ВЫЧИСЛЕНИЕ КРИТИЧЕСКОГО ПУТИ НА НЕ РАНЖИРОВАННОМ ГРАФЕ**

## *БНТУ, г. Минск Научный руководитель: Новиков В.А.*

Большую помощь в организации сетевого планирования оказывают прикладные пакеты, например, MS Project [1].

В этих пакетах реализован, в частности, удобный ввод сетевого плана и удобное отображение информации, включая диаграмму GANT.

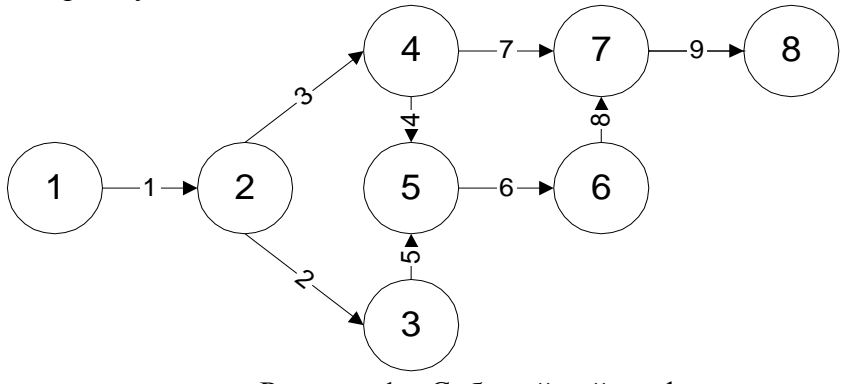

Рисунок 1 - Событийный граф

Известные методики получения временных параметров сетевого графика основаны на использовании ранжированного графа, т.е. графа со специальной нумерацией узлов. В настоящей работе реализован алгоритм расчета при произвольной нумерации узлов, в том числе и с пропусками номеров. Алгоритм реализован на VBA в среде Excel [2]. Алгоритм работает немного медленнее известных алгоритмов, но избавляет от ручного труда по нумерации узлов.

Для расчетов используется событийный граф сетевого графика, представленный на рис. 1. На ребрах графа указаны времена выполнения работ.

На рис. 2 приведены исходные данные сетевого графика вместе с результатами расчета. Столбцы rn, rk, pn, pk соответственно обозначают: раннее начало и окончание работ и поздние времена начала и окончания работ. В ячейке Н1 указывается длина критического пути. Звездочками в столбце Н отмечены ребра графа на критическом пути.

|                 | А            | B | C  | D  | F  | с  | G  | H       |         |  |
|-----------------|--------------|---|----|----|----|----|----|---------|---------|--|
| и               | 9            |   |    | rn | rk | pn | рk | 31      | кр_путь |  |
| $\mathcal{D}$   |              | Э |    | О  |    |    |    | ÷       |         |  |
| 3               | o            | 4 | 3  |    |    |    | 4  | $\star$ |         |  |
| 4               | c.           | 3 | C. |    | 3  |    | э  | ÷       |         |  |
| 5               | Þ            | 5 | 5  | 3  | 8  | з  | 8  | $\star$ |         |  |
| 6               |              | 5 | Λ  | 4  | 8  |    | 8  | $\star$ |         |  |
| <b>+</b>        |              | ÷ | ÷  |    | 44 | 15 | 22 |         |         |  |
| 8               | 5            | 6 | 6  | 8  | 14 | 8  | 14 | $\star$ |         |  |
| 9               | 6            | - | 8  | 14 | 22 | 14 | 22 | $\star$ |         |  |
| 10 <sub>1</sub> | $\mathbf{r}$ | 8 | 9  | 22 | 31 | 22 | 31 | $\star$ |         |  |
| $\overline{A}$  |              |   |    |    |    |    |    | ÷       |         |  |

Рисунок 2 – Исходные данные и результаты сетевого планирования

Текст программы на VBA приведен ниже: Dim ii(), jj(), kk(), rn(), rk(), pn(), pk(), kod() Dim ie: Dim kpytj As Single Public Sub pytj()  $ie = Cells(1, 1)$ ReDim ii(1 To ie), jj(1 To ie), kk(1 To ie), rn(1 To ie) ReDim rk(1 To ie), pn(1 To ie), pk(1 To ie), kod(1 To ie) For  $i = 1$  To ie  $ii(i) = Cells(i + 1, 1)$ :  $jj(i) = Cells(i + 1, 2)$ : kk(i) = Cells(i + 1, 3) Next i  $f =$ xxx(): Cells(1, 4) = "rn": Cells(1, 5) = "rk": Cells(1, 6) = "pn": Cells $(1, 7) =$ "pk" For  $i = 1$  To ie Cells(i + 1, 4) = rn(i): Cells(i + 1, 5) = rk(i): Cells(i + 1, 6) = pn(i): Cells $(i + 1, 7) = pk(i)$ If  $rk(i) = pk(i)$  Then: Cells $(i + 1, 8) =$ "\*" Else: Cells $(i + 1, 8) =$ "" End If: Next i Cells $(1, 8)$  = kpytj: Cells $(1, 9)$  = "êð ïóòü":End Sub Public Function  $xxxx()$ :  $kodd = 0$ 

```
While kodd = 0: kodd = 1For i = 1 To ie: If kod(i) = 0 Then: kodd = 0: ikod = 0
For i = 1 To ie: If kod(i) = 0 Then: If ii(i) = ii(i) Then
ikod = 1: GoTo abc
End If: End If: Next j 
abc: If ikod = 0 Then: rkk = 0For i = 1 To ie
If kod(j) = 1 Then: If ii(i) = ji(j) Then: If rkk < rk(j) Then
rk = rk(i)End If: End If: End If: Next j 
rn(i) = rkk: rk(i) = rkk + kk(i): kod(i) = 1End If: End If: Next i: Wend
kpytj = 0For i = 1 To ie: kod(i) = 0: If kpytj < rk(i) Then: kpytj = rk(i)
End If: Next i: kodd = 0While kodd = 0kodd = 1For i = 1 To ie: If kod(i) = 0 Then
kodd = 0: ikod = 0
For j = 1 To ie: If kod(j) = 0 Then: If ii(j) = ji(i) Then
ikod = 1: GoTo abc1
End If: End If: Next j 
abc1: If ikod = 0 Then
rkk = kpyti
For i = 1 To ie
If kod(j) = 1 Then: If ii(j) = jj(i) Then: If rkk > pn(j) Then
rkk = pn(i)End If: End If: End If: Next j 
pk(i) = rkk: pn(i) = rkk - kk(i): kod(i) = 1End If: End If: Next i: Wend
xxxx = 0End Function
```
#### ЛИТЕРАТУРА

1. Кудрявцев, Е.М. Project 2003. Сетевое планирование и управление проектами / Е.М. Кудрявцев. ‒ М.:ДМК Пресс, 2006.

2. Гарнаев, А.Ю. Самоучитель VBA / А.Ю. Гарнаев. – СПб.: БХВ, 2004.

УДК 621.762.4

## Рудик В.В. **ИНФОРМАЦИОННЫЕ ТЕХНОЛОГИИ КАК СРЕДСТВО АКТИВИЗАЦИИ ПОЗНАВАТЕЛЬНОЙ ДЕЯТЕЛЬНОСТИ ШКОЛЬНИКОВ**

# *БНТУ, г. Минск Научный руководитель: Самусева Н.В.*

Поиск условий формирования новых приёмов познавательной деятельности диктуется задачами совершенствования системы образования. Разработка программ и методик такого формирования – важное направление психолого-педагогической науки и практики. Изучение познавательной сферы необходимо для выявления резервов её развития и внедрение более современных способов обучения.

Одним из направлений совершенствования общего образования является информатизация. В этой связи особую актуальность приобретает формирование информационнокоммуникационной компетентности школьников, становление их информационной культуры и компьютерной грамотности – социально востребованные задачи.

Глобальная сеть Интернет создаёт условия для получения любой необходимой учащимся и учителям информации. Кроме того, работа направлена на изучение возможностей Интернет-технологий для расширения кругозора школьников.